Download demo version for FREE!

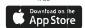

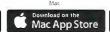

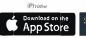

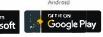

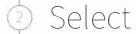

Get Started and complete the "sign up for free" process using your @mountunion.edu email address

Complete

Open Settings, My Account and enter the University of Mount Union Redeem Code HSKS6E5HQMUF

Start

using Complete Anatomy! Your License is automatically applied.

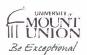

Need Technical Support?

Contact 3D4Medical at info@3d4medical.com

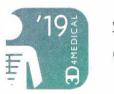

Student Plus for Complete Anatomy

Free Campus Wide.

Transform your anatomy learning

Discover a world of anatomy in spectacular 3D and manipulate the model to create your own in-app content. Our cloud platform provides an easy way to share with other students.

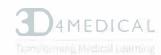